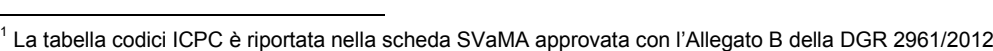

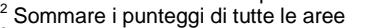

## AZIENDA ULSS N. \_\_\_\_ - COMUNE DI \_\_\_\_\_\_\_\_\_\_\_\_\_\_\_\_\_\_\_\_\_\_\_\_\_\_\_\_\_\_\_\_\_\_\_\_\_\_\_\_

# **Scheda SVaMA semplificata**

MODELLO APPROVATO CON DGR 1338/2013 PER LA VALUTAZIONE AI FINI DELL'ICDb

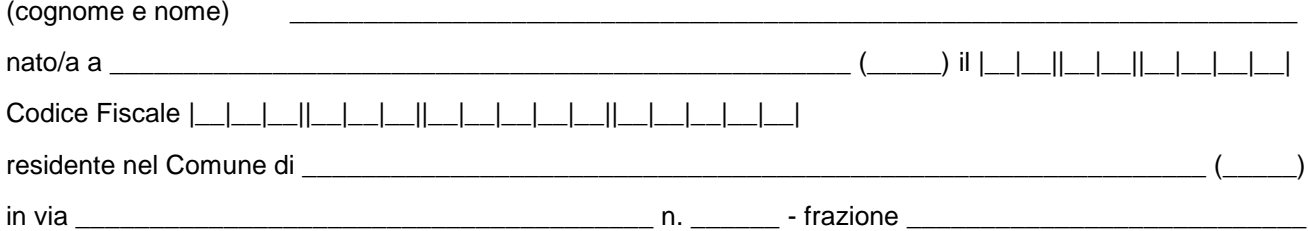

### **PATOLOGIE PRINCIPALI CHE CONCORRONO A DETERMINARE LA SITUAZIONE DI NON AUTOSUFFICIENZA** (da compilare a cura del medico curante)

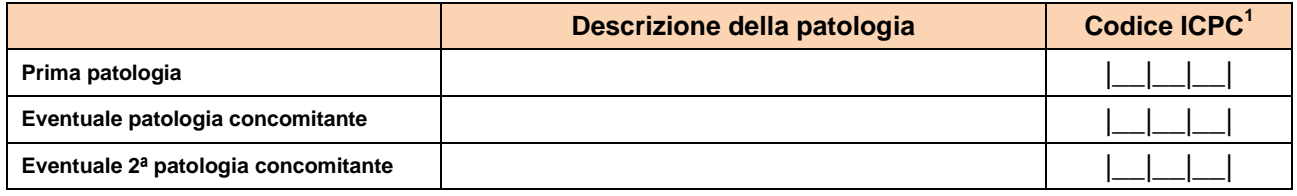

 $\mathcal{L}_\text{max} = \mathcal{L}_\text{max} = \mathcal{$ 

OBIETTIVI, NOTE \_\_\_\_\_

## **ELEMENTI DI VALUTAZIONE TOTALE PUNTEGGIO** |\_\_|\_\_|<sup>2</sup>

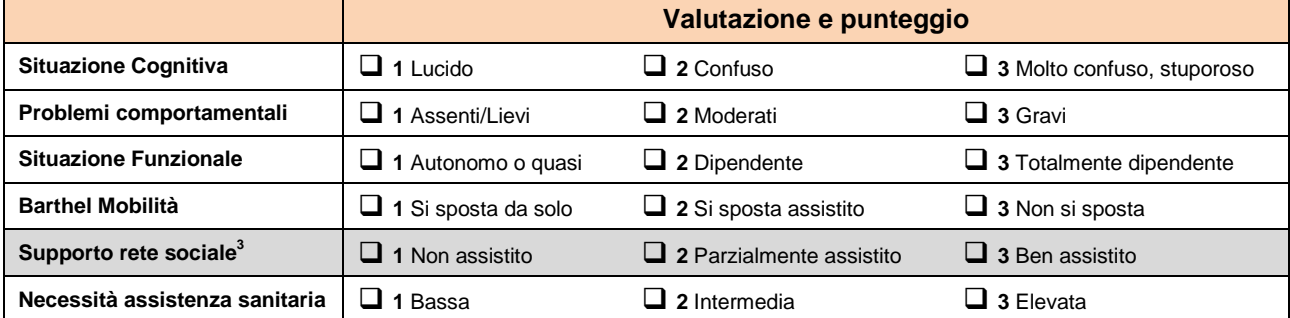

\_\_\_\_\_\_\_\_\_\_\_\_\_\_\_\_\_\_\_\_\_\_\_\_\_\_\_\_\_\_\_\_ \_\_\_\_\_\_\_\_\_\_\_\_\_\_\_\_\_\_\_\_\_\_\_\_\_\_\_\_\_\_\_\_

*(timbro e firma) (timbro e firma)*

Il MMG L'assistente sociale

Data,|\_\_|\_\_||\_\_|\_\_||\_\_|\_\_|\_\_|\_\_| Data,|\_\_|\_\_||\_\_|\_\_||\_\_|\_\_|\_\_|\_\_|

<sup>3</sup> La scala di valutazione è invertita rispetto alla SVaMA